# **Stiching de imágenes en FIJI Coming the imagenes on FIJI**<br>
Elobally optimal stitching of tiled 3D microscopic image acq

https://imagej.net/plugins/image-stitching

S. Preibisch, S. Saalfeld, P. Tomancak (2009) "Globally optimal stitching of tiled 3D microscopic image acquisitions", *Bioinformatics*, **25**(11):1463-1465 Stiching de imágenes en FIJI<br>Proibisch, S. Saalfold, P. Tomancak (2009) "Globally optimal stiching of tiled 3D micro[scop](https://imagej.net/plugins/image-stitching)ic image acquisitions", *Bioinformatics*, 25(11):1463-1<br>Conformatics, 25(11):1463-1<br>Conformatics, 25(1

### **Iniciar el pluggin de Stiching**

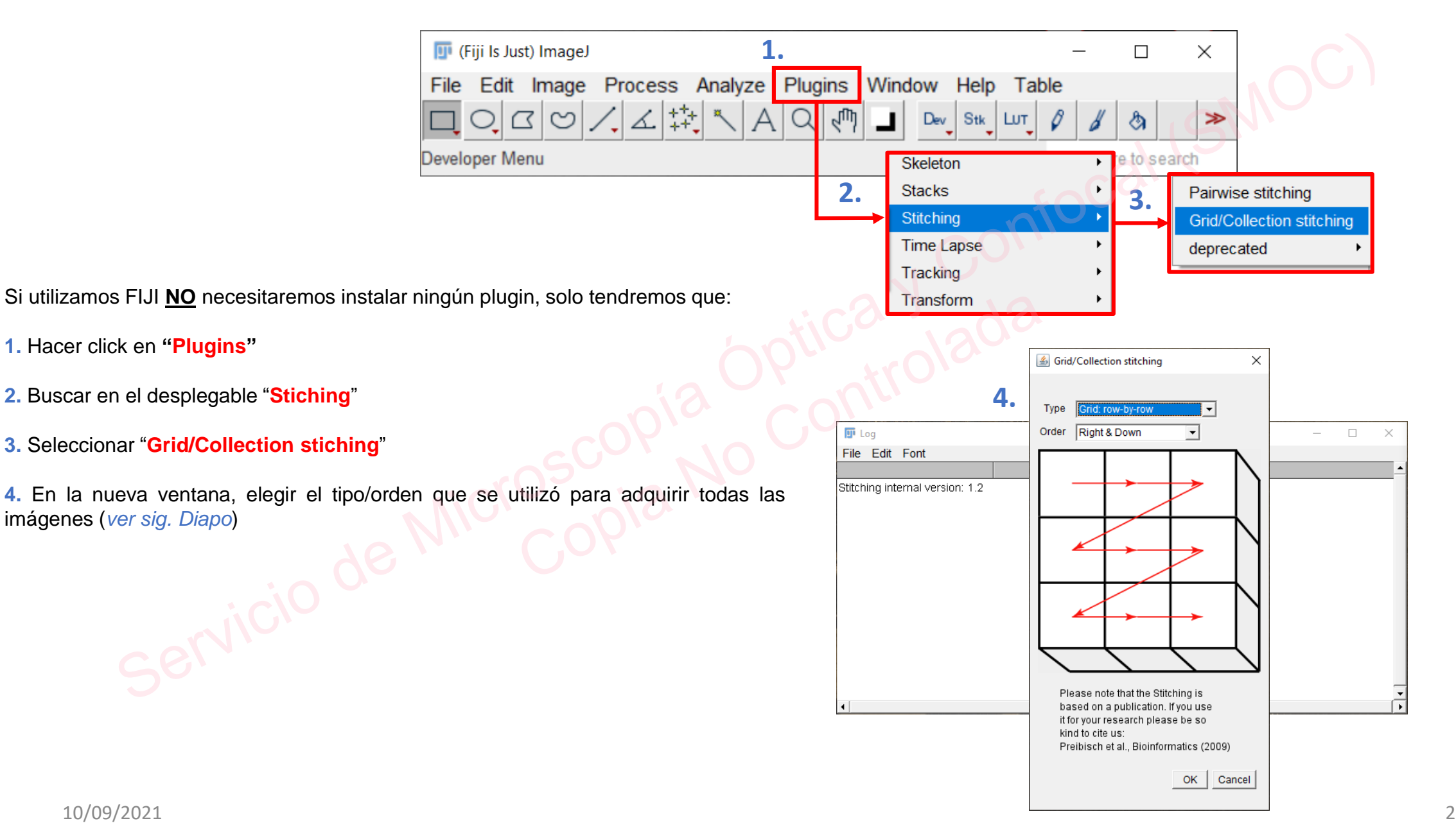

### **Tipos de adquisición del Stiching**

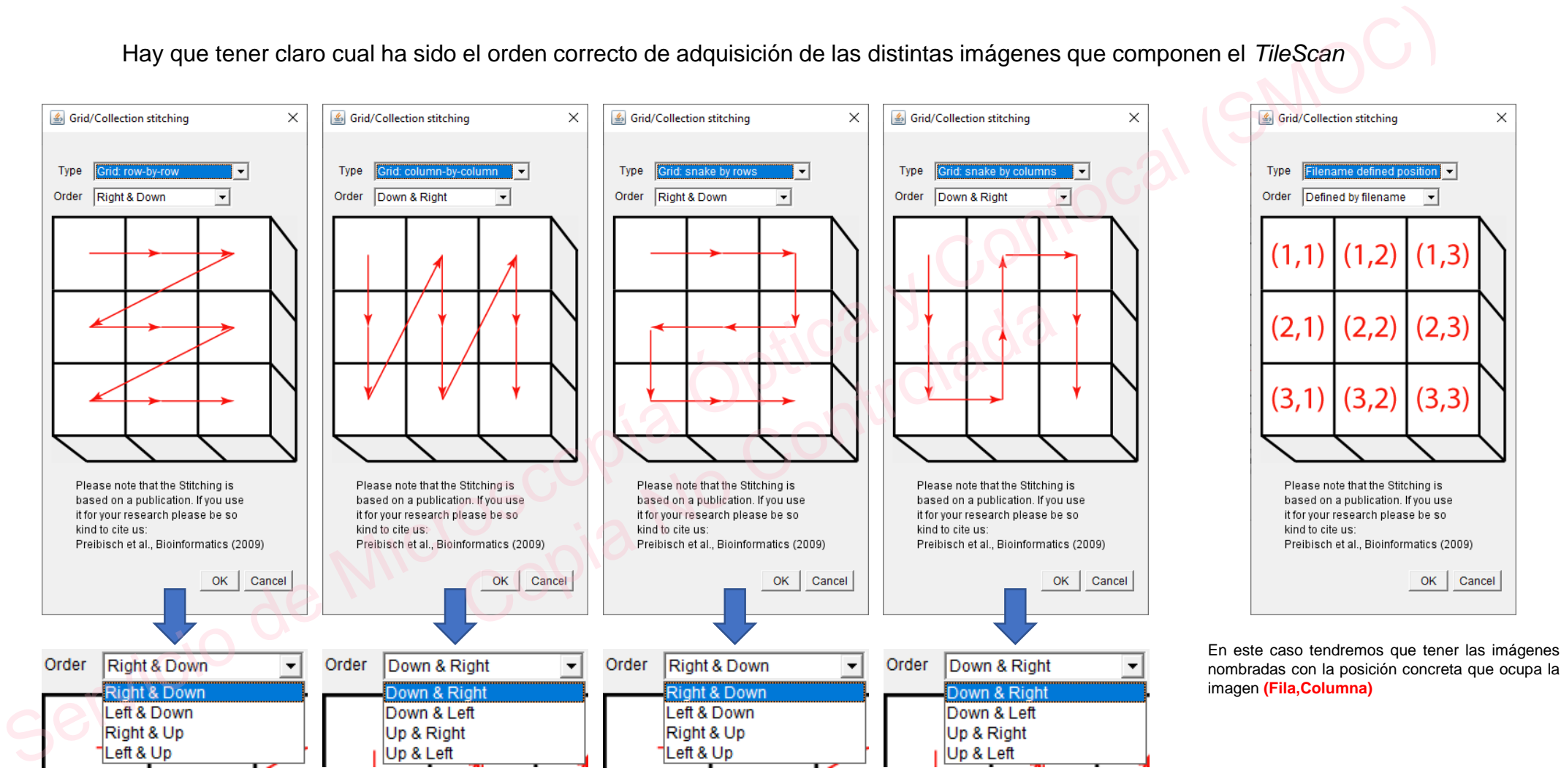

Hay que tener claro cual ha sido el orden correcto de adquisición de las distintas imágenes que componen el *TileScan*

## **Parámetros del Stiching**

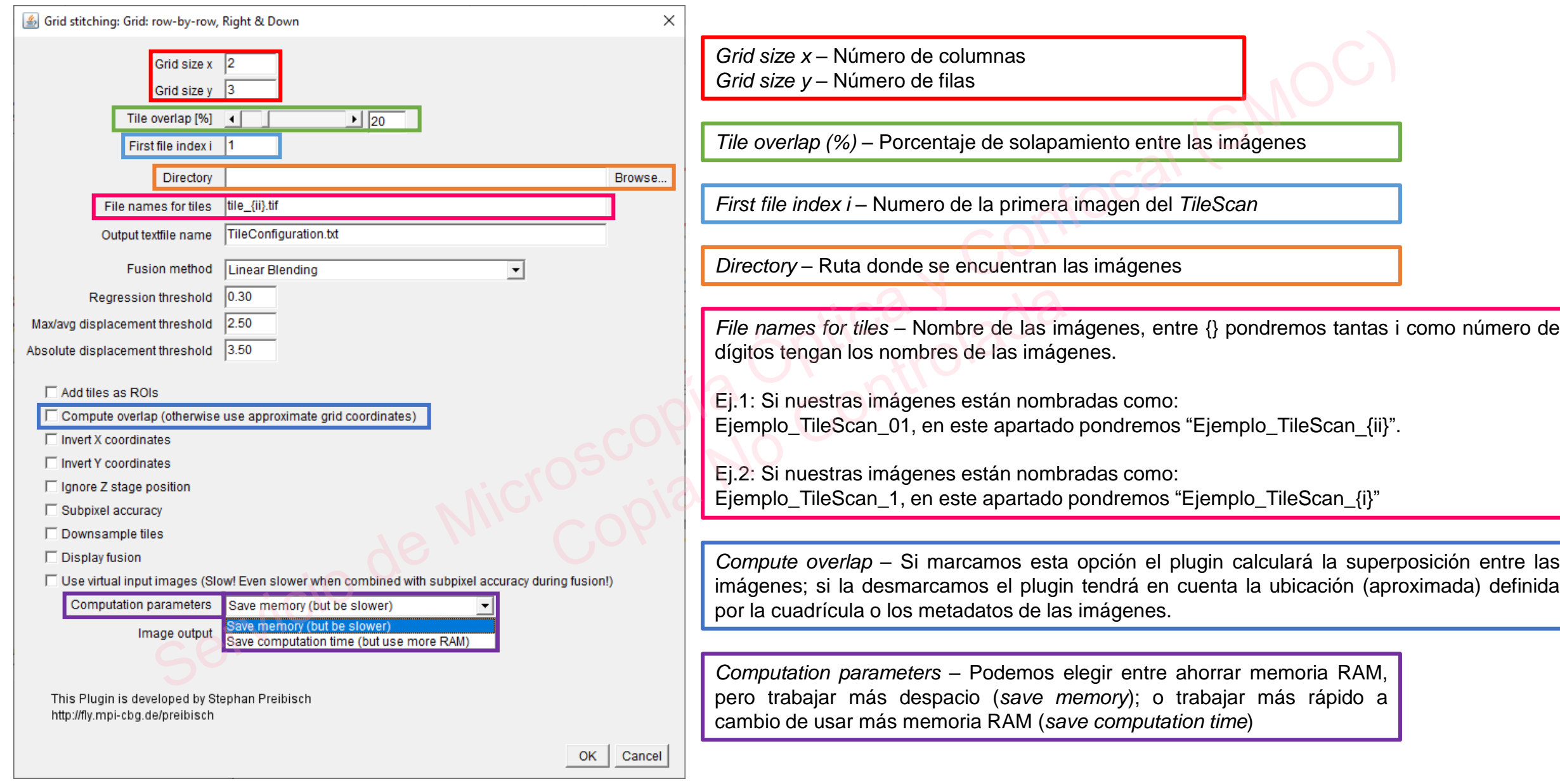

#### **Si no sabemos como ha sido el orden de adquisición de las imágenes**

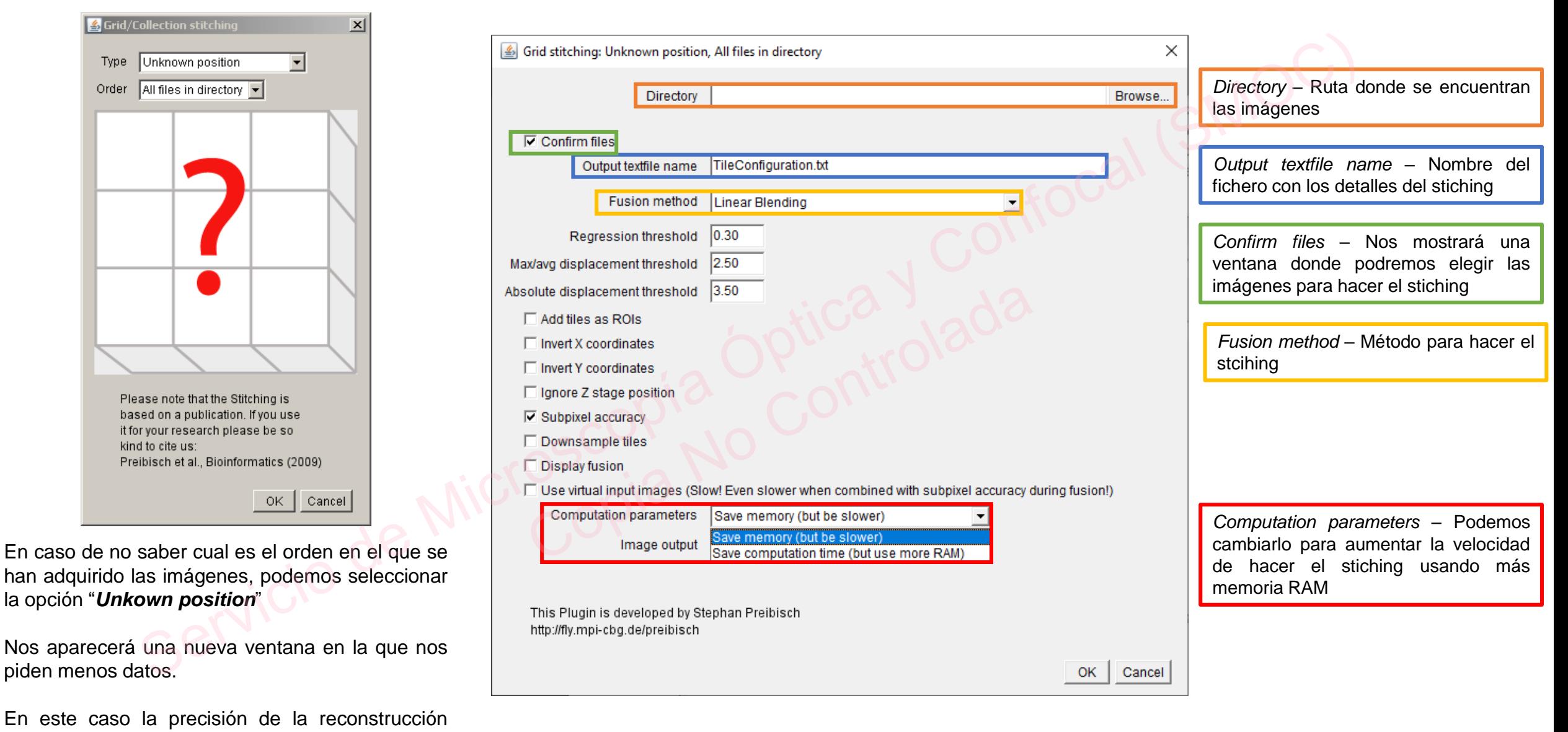

puede ser menor.